## **Exercício Aula01**

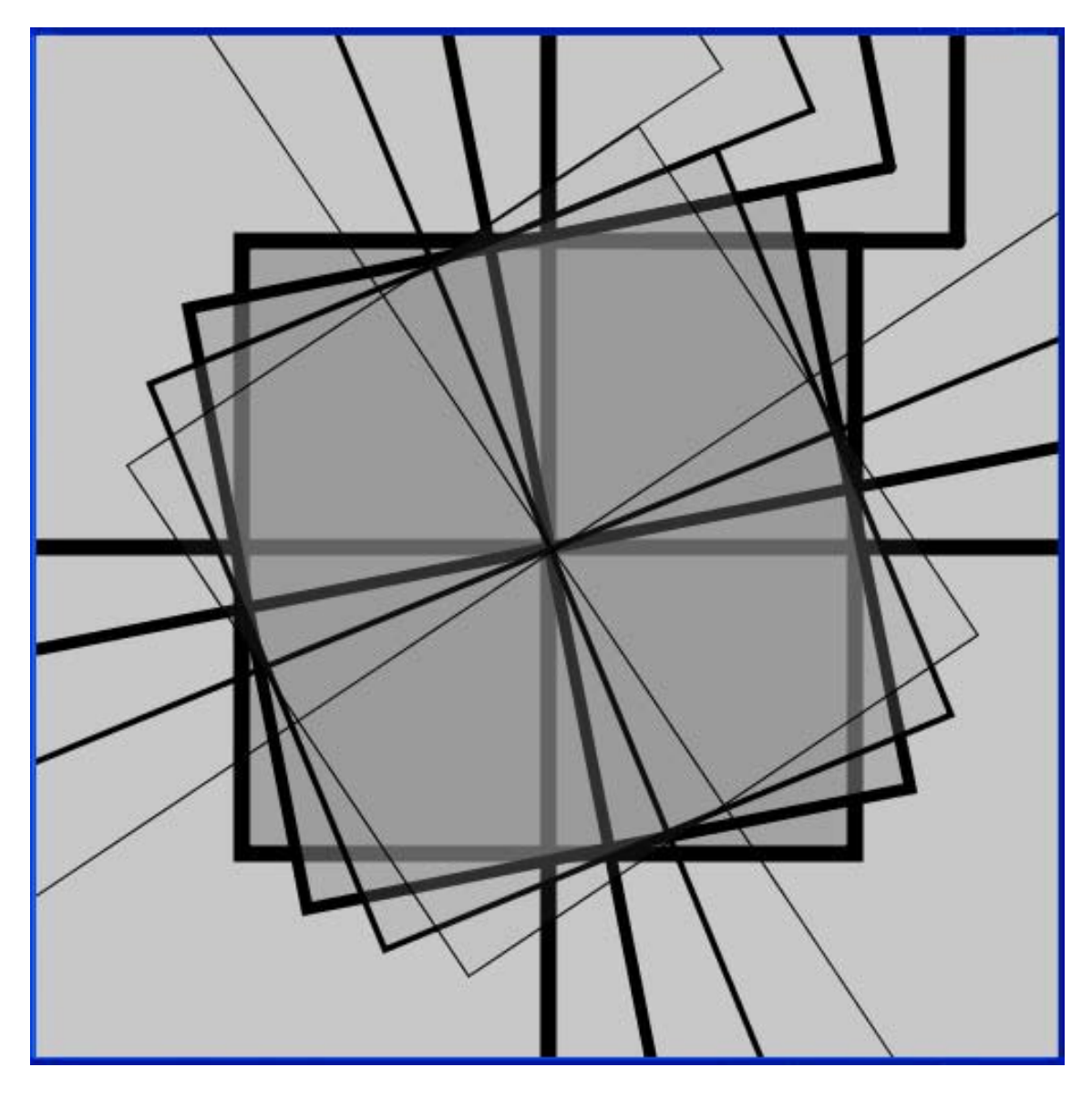

**Código:**

**// Exercício 01 - Usando Figuras, Transparência e Movimentações**

**// Definição área de trabalho size(500,500); background(200); //noStroke(); smooth(); rectMode(CORNER);**

**// quadrado 1 fill(150,190); strokeWeight(8);** **rect(100,100,300,300); line(300,100,450,100); line(450,100,450,0); line(0, 250,500, 250); line(250,0,250,500);**

**// quadrado 2 fill(150,127); rotate(-PI/16); translate(-53,45); strokeWeight(6); rect(100,100,300,300); line(300,100,450,100); line(450,100,450,0); line(-5, 250,505, 250); line(250,-5,250,505);**

**// quadrado 3 fill(150,63); rotate(-PI/16); translate(-53,45); strokeWeight(3); rect(100,100,300,300); line(300,100,450,100); line(450,100,450,-10); line(-25, 250,525, 250); line(250,-25,250,525);**

**fill(150,25); rotate(- PI/16); translate(- 53,45); strokeWeight(1); rect(100,100,300,300); line(300,100,450,100); line(450,100,450,-20); line(-55, 250,555, 250); line(250,-55,250,555);**